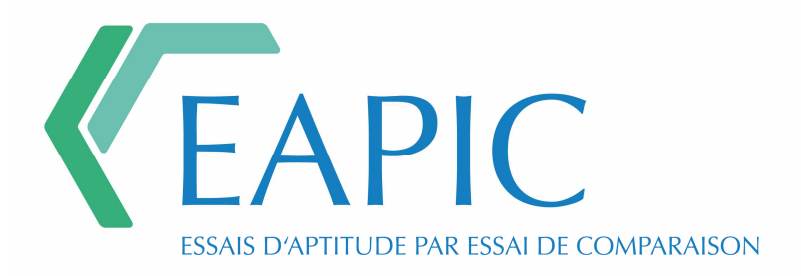

# **RAPPORT DE PRÉSENTATION DES RÉSULTATS**

## N° 2.2.16

Concernant l'essai

## **DÉTERMINATION DU POURCENTAGE DE VIDES**

Selon la norme NF EN 12697-31 d'août 2007

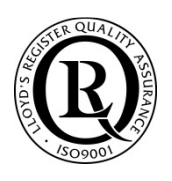

Établi 10 octobre 2017 par G. PIOT - Cellule Exécutive de l'EAPIC CEREMA - Dter IDF - Laboratoire Eco Matériaux 120 route de Paris - BP 216 Sourdun 77487 PROVINS Cedex

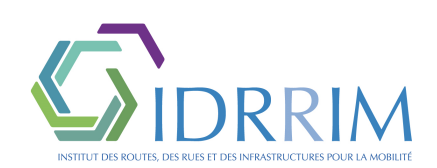

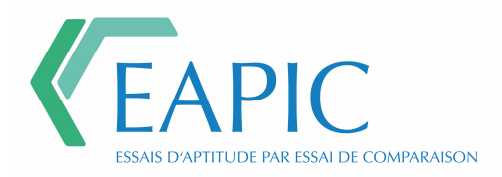

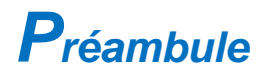

Dans l'histoire d'EAPIC, la session 2.1 réalisée en 2005 a marqué les esprits. En tout cas les nôtres : la dispersion des résultats était supérieure aux intervalles de compacité définis pour spécifier tel ou tel type d'enrobés. Stupeur et tremblements !

Une étude avait été ensuite engagée par le LCPC. Un sous échantillon des laboratoires qui avaient participé à l'essai d'aptitude 2.1 avait été alors défini. Un équipement de métrologie nouveau, pour l'époque, avait été mis en œuvre pour mesurer les angles internes de chacun des équipements utilisés. Rappelons pour les plus jeunes qu'à l'époque il y avait moins de diversités dans les types de PCG. On en avait conclu que la valeur de l'angle interne devait absolument être mieux maîtrisée si l'on voulait avoir une chance d'améliorer la fidélité de l'essai.

Près de 10 années plus tard, la mesure de l'angle interne comme moyen de vérification de la conformité métrologique des presses à cisaillement giratoire est passée dans les mœurs et dans la norme. C'est pourquoi nous nous sommes convaincus qu'il fallait retenter l'expérience. Ceci d'autant plus qu'il existe maintenant plusieurs types d'équipements. Ces différents types sont représentés dans la population des machines qui ont été utilisées au cours du présent essai d'inter comparaison. Une analyse par types est proposée en annexe du présent rapport. Vous pourrez constater à la lecture des graphiques qui illustrent ce rapport que la situation s'est nettement améliorée. Il est vrai que la valeur conventionnellement vraie de la MVRe vous avait été communiquée. Cela a éliminé une source de dispersion.

En marge de cette expérience, les données que vous nous avez confiées concernant la métrologie de vos machines ont été traitées de façon anonyme. Elles seront transmises aux experts de la commission de normalisation essais chaussées. L'objectif est d'améliorer la norme.

Vous aurez noté que « Le Mot du Président » est devenu « Préambule ». La raison en est que la révision du système Qualité, voulue pour se rapprocher d'une accréditation potentielle des activités du COQC, a conduit à rebaptiser la fonction d'animation du groupe spécialisé d'essai d'aptitude par intercomparaison.

Cordialement,

Pour EAPIC,

Jean-Eric POIRIER

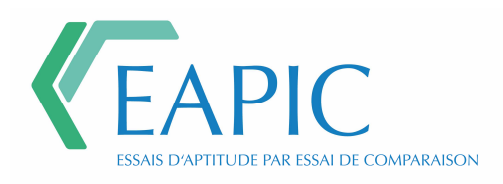

# **Index**

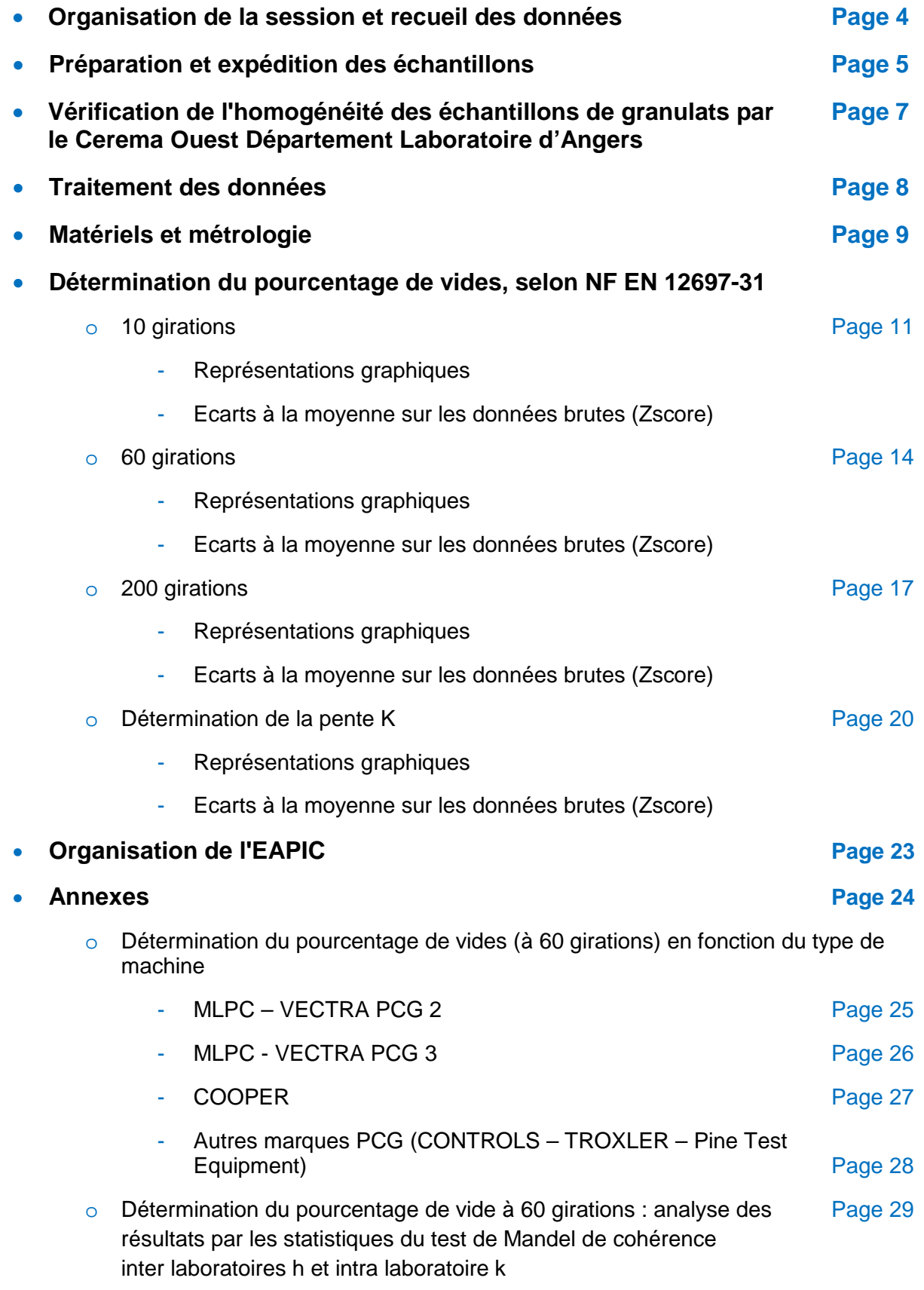

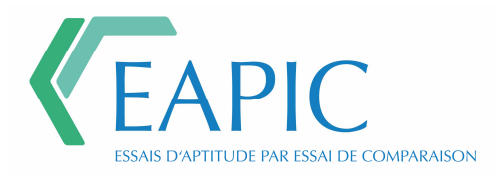

# **Organisation de la Session et Recueil des Données**

Des lots homogénéisés, constitués de trois fractions granulaires, sont fournis aux laboratoires participants. Ceux-ci doivent déterminer le pourcentage de vides selon la norme NF EN 12697-31 d'août 2007.

La formule retenue est la suivante :

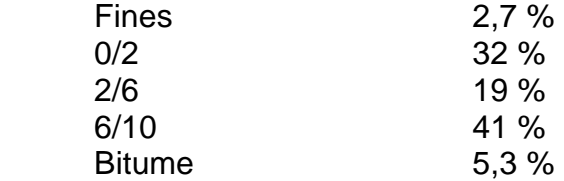

La valeur de la MVRe a été déterminée par le groupe spécialisé EAPIC selon la norme NF EN 12697-5 (méthode A dans l'eau) et transmise à l'ensemble des laboratoires.

Valeur de la MVRe : 2,615 Mg/m<sup>3</sup>

La campagne s'est déroulée de la façon suivante :

- Expédition des échantillons en janvier / février 2017.
- Transmission des résultats des laboratoires participants au plus tard le 15 mars 2017, hormis pour les laboratoires hors métropole dont la date butoir était décalée du fait du délai d'acheminement (date de transmission au plus tard pour le 20 mai 2017).

Le nombre de participants à cette session est de 38 laboratoires, avec 50 machines PCG inscrites.

Le rapport comporte 45 résultats de machines PCG, 2 laboratoires n'ayant pu transmettre les résultats pour avarie matériel et/ou technique et 1 laboratoire ayant 3 PCG n'a pas pu transmettre ses résultats dans les délais.

Les demandes de délais supplémentaires transmises à la Cellule Exécutive EAPIC ont toutes été acceptées avec comme date butoir la plus lointaine le 20 mai 2017. (Pour information : 58% des résultats ont été transmis dans le respect du délai initial du 15 mars 2017.)

• Production du rapport de présentation des résultats pour août 2017.

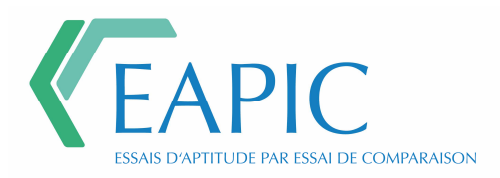

# **Préparation et expédition des échantillons**

## **Les matériaux**

Chaque participant a reçu une palette par machine PCG inscrite à la campagne d'essais.

La palette est composée des fractions suivantes :

- $\cdot$  2 sacs de 25 kg de 6/10 ;
- $\cdot$  2 sacs de 25 kg de 2/6 ;
- $\cdot$  2 sacs de 25 kg de  $0/2$ ;
- 1 sac de 25 kg de fines ;
- 1 pot de 10 kg de bitume.

### **Préparation**

Pour réaliser cette campagne, 300 sacs de granulats ont été préparés et mis en sac par le Cerema Ouest - Département Laboratoire d'Angers :

- 100 sacs de 25 kg de 6/10 ;
- $\cdot$  100 sacs de 25 kg de 2/6 ;
- 100 sacs de 25 kg de 0/2.

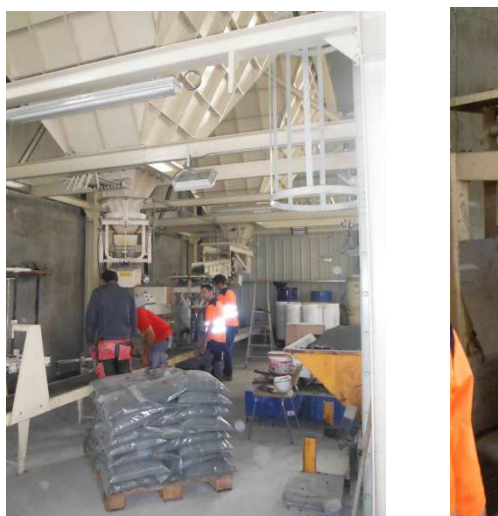

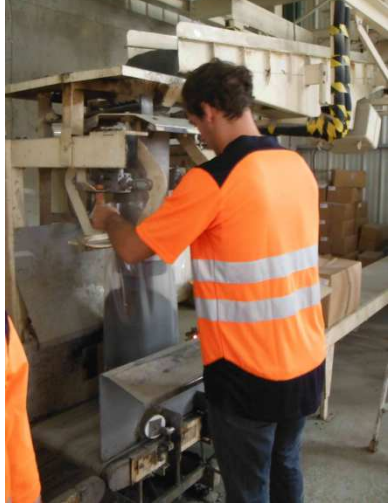

Atelier d'ensachage

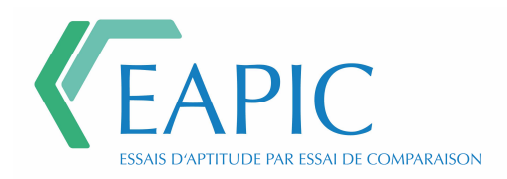

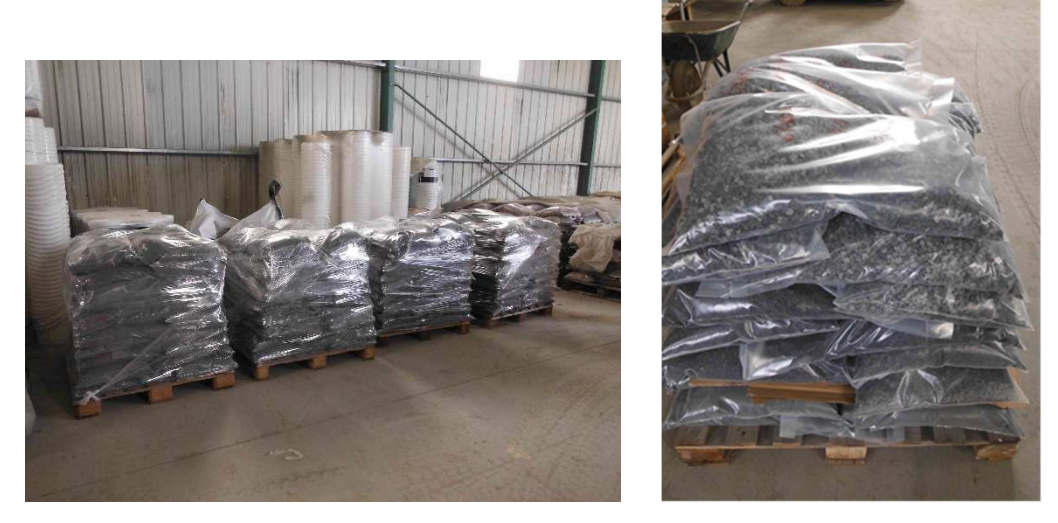

Stockage des palettes

## **Expédition des matériaux**

L'envoi des matériaux a été réalisé par le Cerema Ouest - Département Laboratoire d'Angers.

L'ensemble des sacs et pots nécessaires pour mener la campagne a été mis en place sur palette avant expédition.

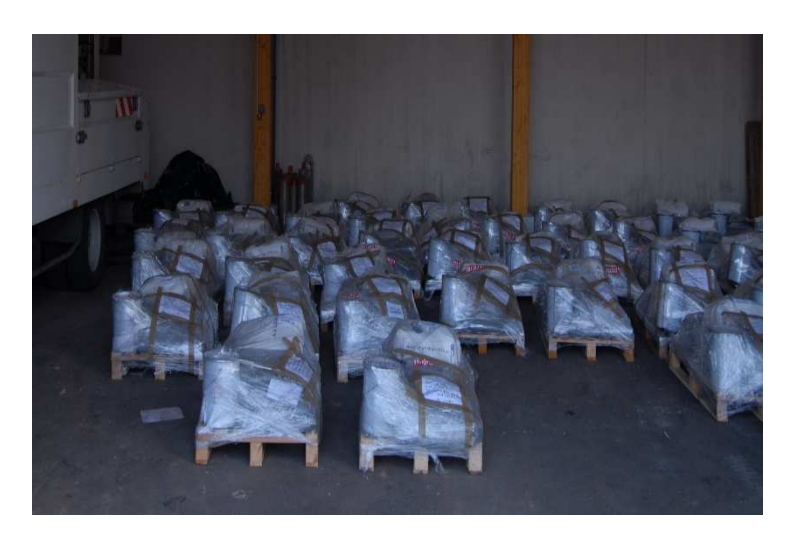

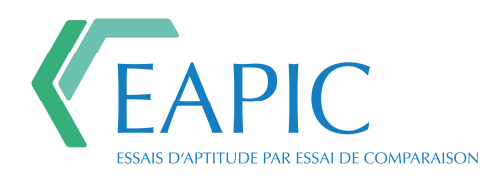

## **Vérification de l'homogénéité des échantillons de granulats par le Cerema Ouest - département laboratoire d'Angers (laboratoire support)**

Afin de vérifier que l'ensemble des échantillons est bien homogène, il est appliqué les dispositions de l'annexe B de la norme ISO 13528 de décembre 2015 qui donne une méthode statistique utilisée dans les essais d'aptitude par comparaison inter laboratoire. Cette annexe s'appuie sur la comparaison de l'écart-type inter-échantillon  $s_{s}$  à l'écart type pour l'évaluation de l'aptitude  $\hat{\sigma}$  Les échantillons sont considérés répondre au critère d'homogénéité si  $S_5 \leq 0.3 \times \hat{\sigma}$ 

Les critères d'homogénéité retenus par la Cellule Exécutive EAPIC sont :

- La masse volumique réelle pré-séchée des granulats, déterminée selon la norme NF EN 1097-6 annexe A, de janvier 2014 ;
- La pénétrabilité à l'aiguille, déterminée selon la norme NF EN 1426 de juin 2007 ;
- Le point de ramollissement, déterminée selon la norme NF EN 1427 de juin 2007.

Pour chaque sac ou pot, les valeurs de l'écart-type inter-échantillon sont comparées à l'estimation du critère d'homogénéité  $0.3 \times \hat{\sigma}$ 

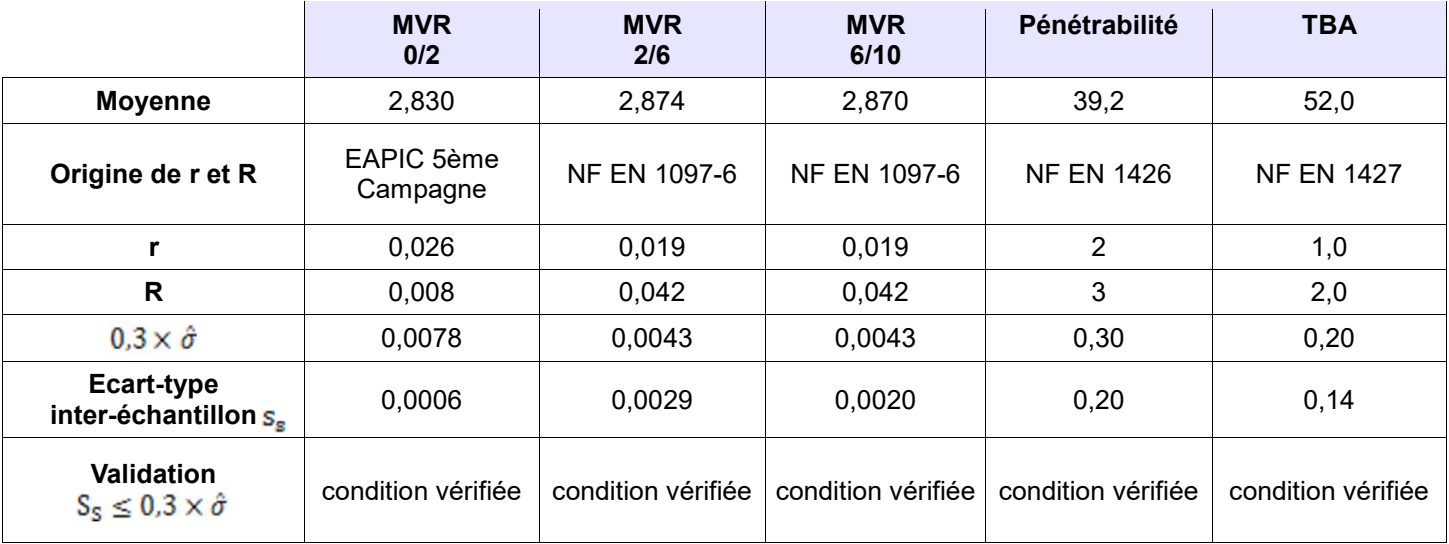

Pour chacun des tests, le critère est satisfait.

On peut donc conclure que les échantillons sont suffisamment homogènes.

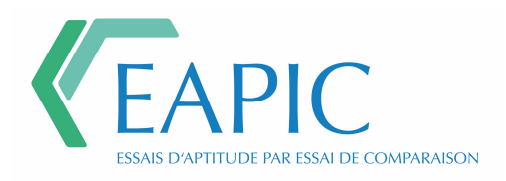

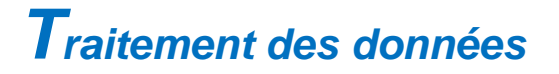

Le traitement des données s'appuie sur la série des normes ISO 5725 « Application de la statistique – Exactitude (justesse et fidélité) des résultats et méthodes de mesures ». Le traitement est effectué à l'aide d'un tableau excel. Les résultats sont vérifiés par la suite à l'aide du logiciel XLSTAT.

## **Représentation graphique**

Les résultats bruts sont représentés sous forme d'histogrammes.

Les histogrammes expriment les résultats obtenus par les laboratoires participants. La moyenne corrigée (après retrait des résultats aberrants) est placée sur le graphique.

## **Tests statistiques**

Sur les résultats bruts, sont appliqués les tests statistiques suivants :

- Test de Cochran (variabilité intra-laboratoire) : détection de la dispersion aberrante, au sens statistique des résultats dans un laboratoire
- Test de Grubbs simple ou éventuellement double (variabilité inter-laboratoire) : détection des moyennes aberrantes, parmi la population des laboratoires

Les résultats dépassant la valeur critique à 1% sont déclarés aberrants et écartés du traitement statistique qui ne retient que les données corrigées.

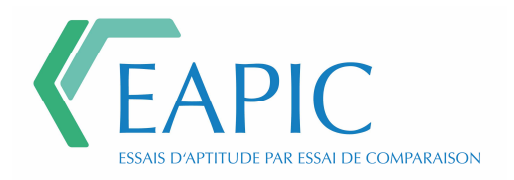

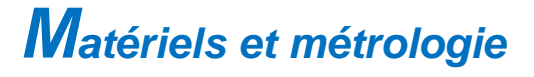

**Essais d'Aptitude Par Inter Comparaison 2 èmeCampagne – 2ème Session – Série n° 16** 

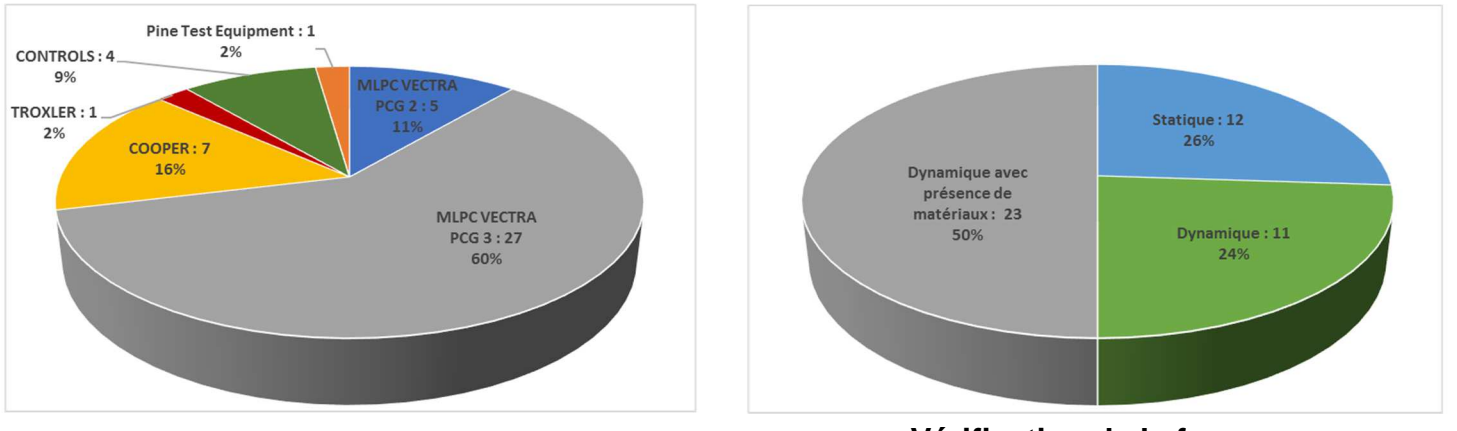

**Marque Vérification de la force** 

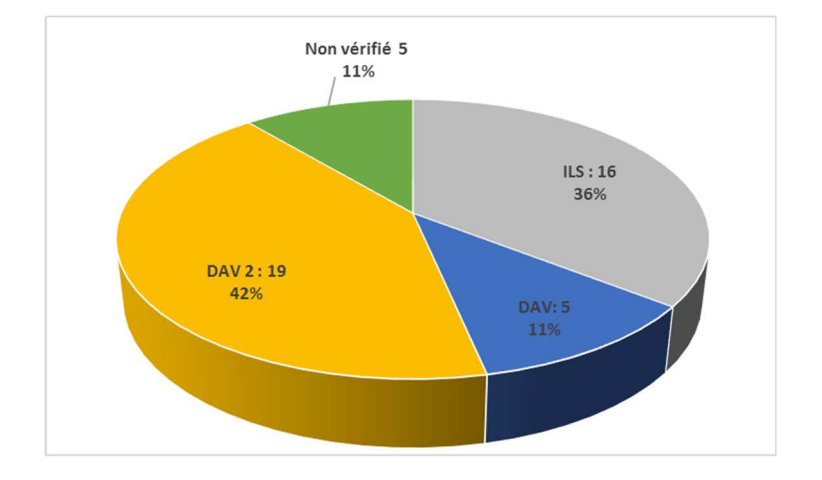

## **Vérification l'angle interne**

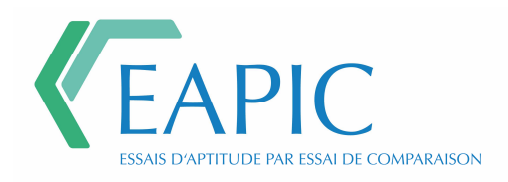

## **Légende**

Diamètre moules 100 mm Diamètre moules 150 mm  $\blacksquare$ Diamètre moules 160 mm  $\Box$ 

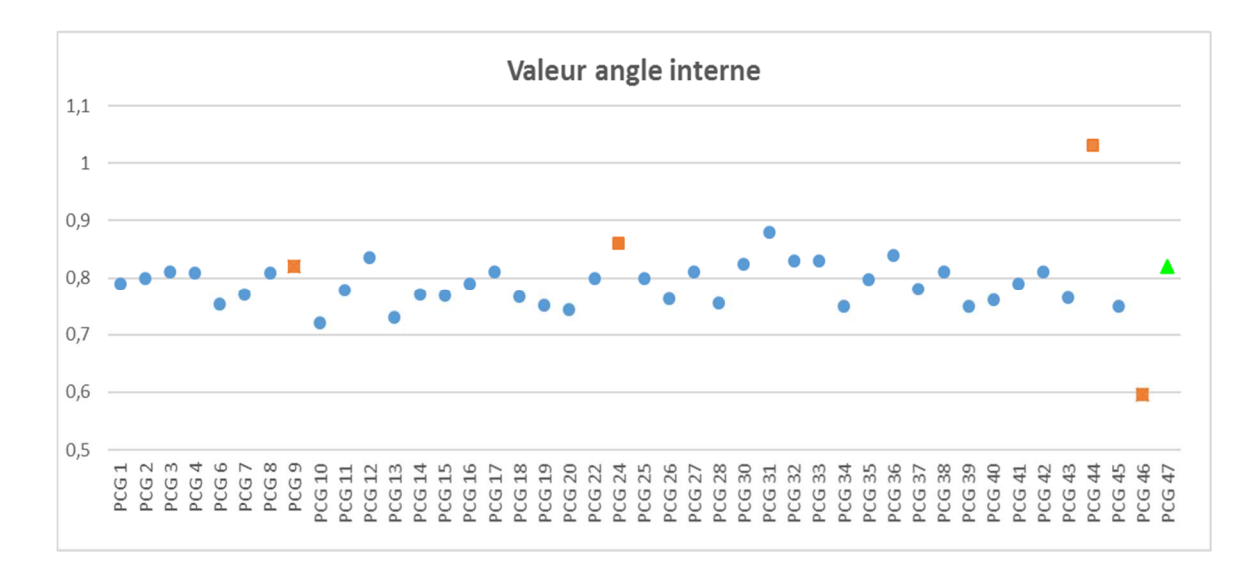

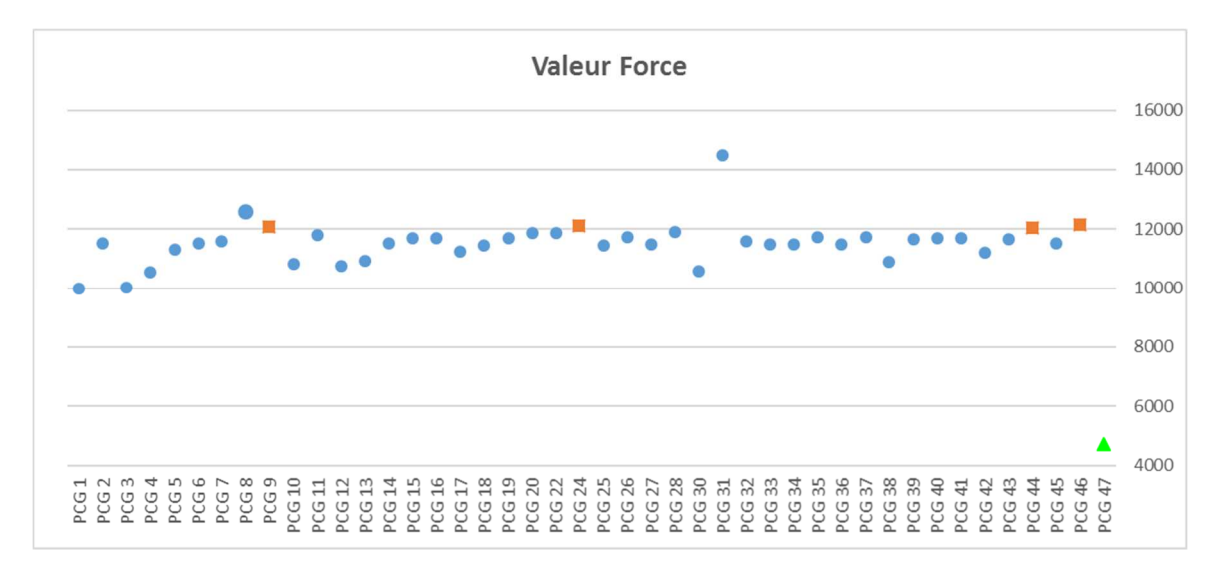

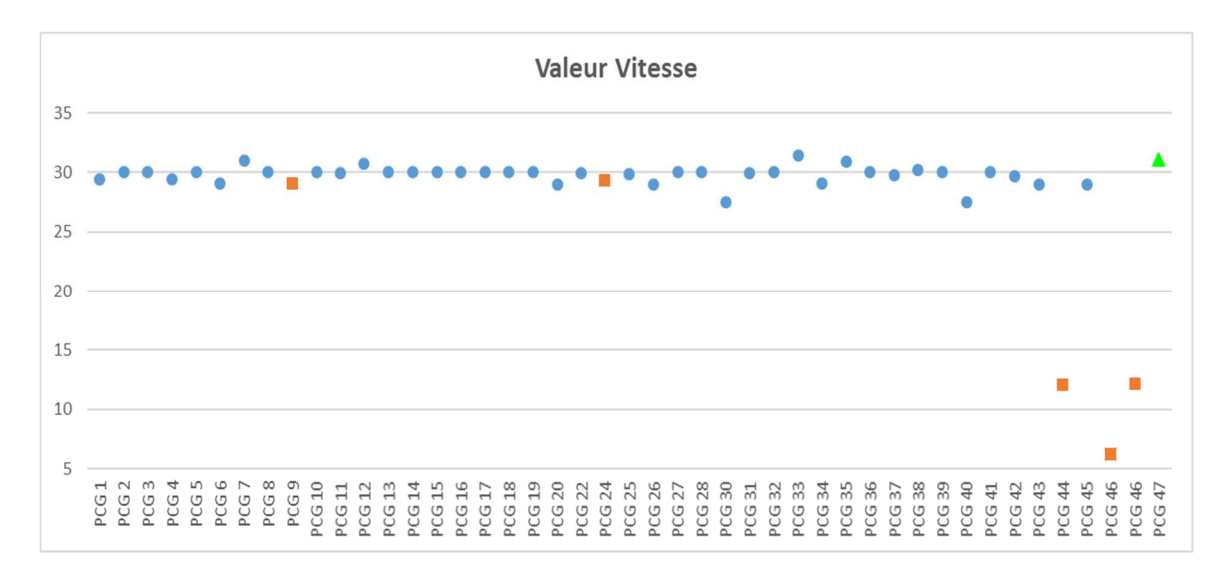

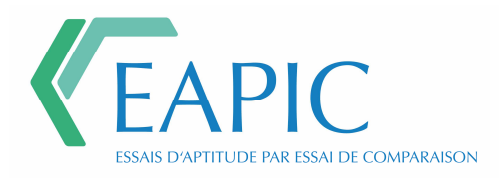

# **Détermination du pourcentage de vide (NF EN 12697-31)**

## **Valeurs à 10 girations**

## Représentations graphiques

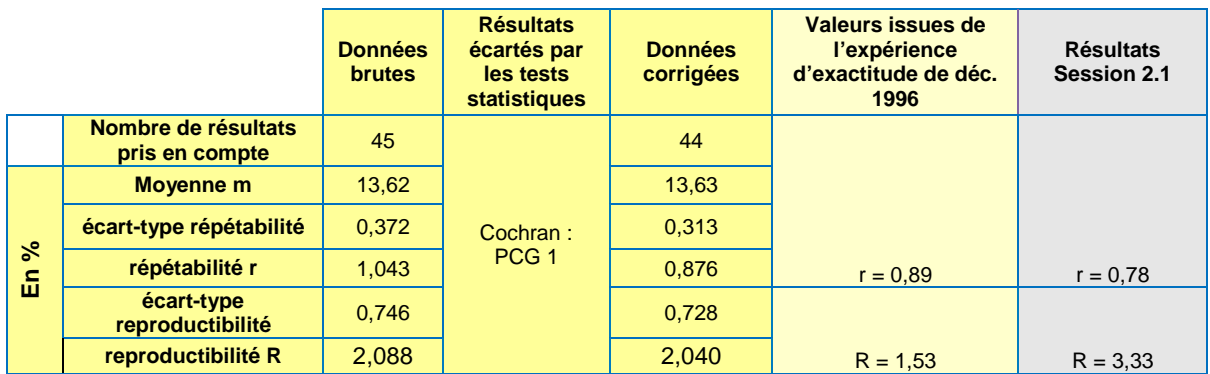

### Données brutes

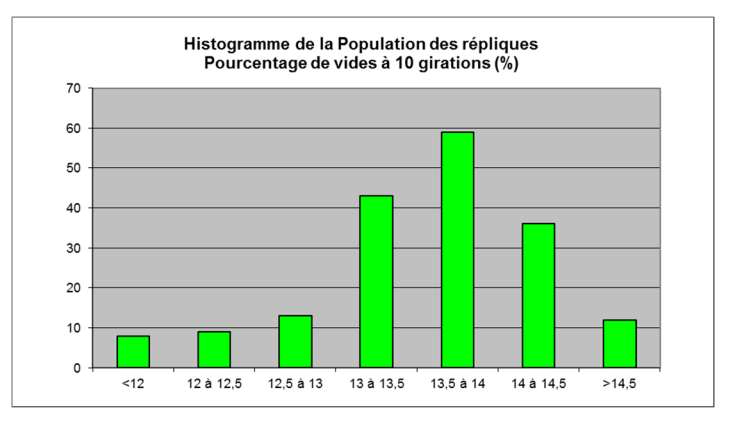

### Données corrigées

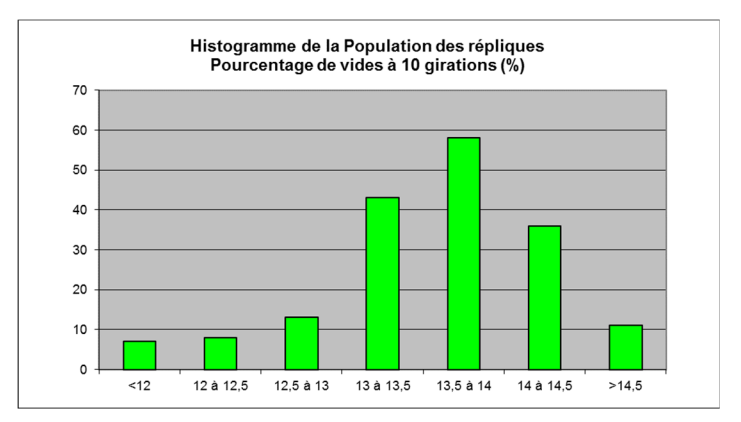

Données brutes validées par logiciel XLSTAT :  $m = 13,615$ 

FAPIC **ESSAIS D'APTITUDE PAR ESSAI DE COMPARAISON** 

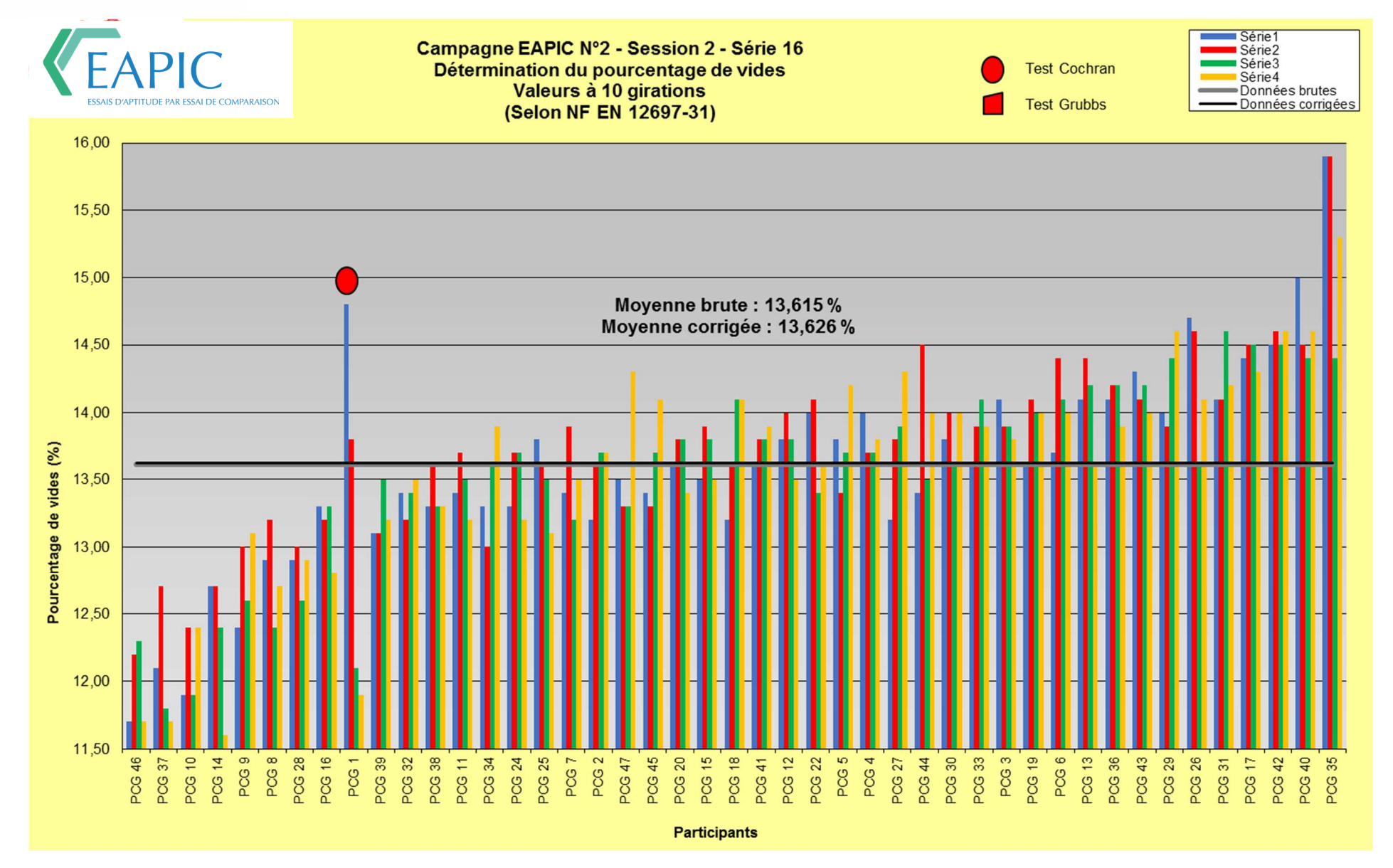

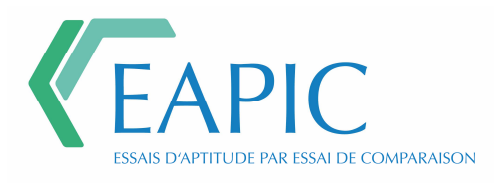

## Écarts à la moyenne sur les données brutes à 10 girations

**Écart inférieur à 1 écart type Écart inférieur à 2 écarts types Écart supérieur à 2 écarts types** 

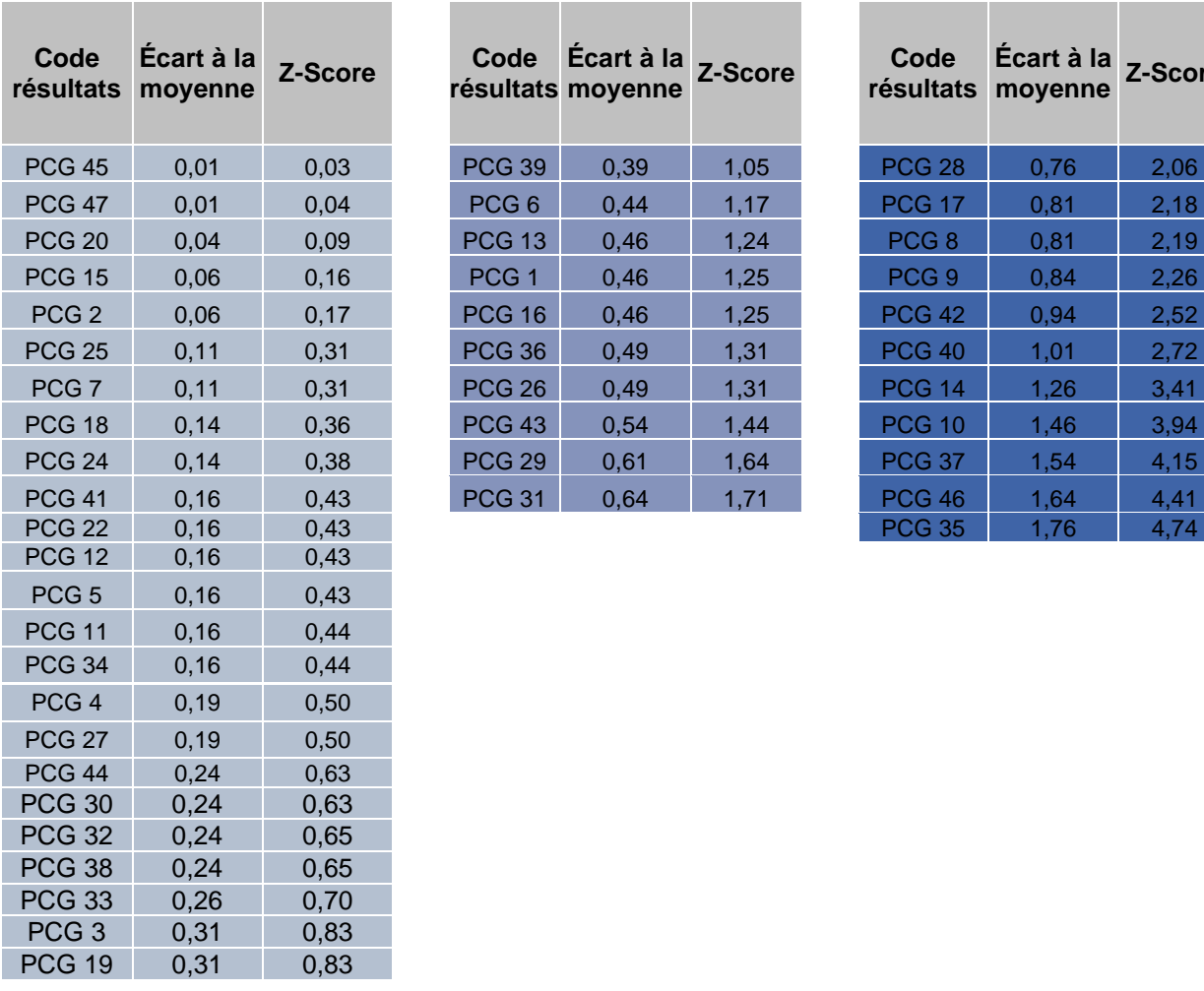

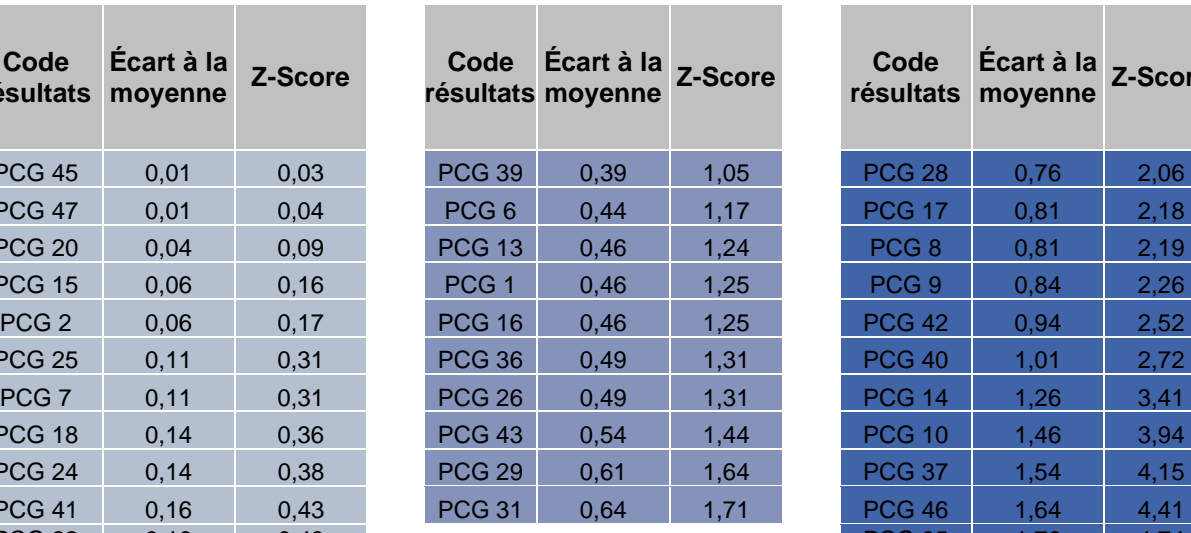

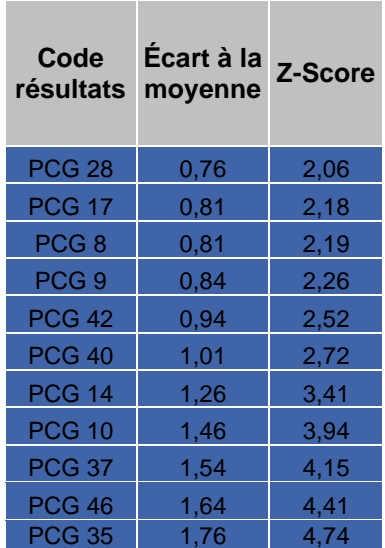

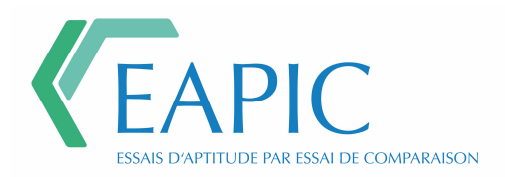

## **Valeurs à 60 girations**

## Représentations graphiques

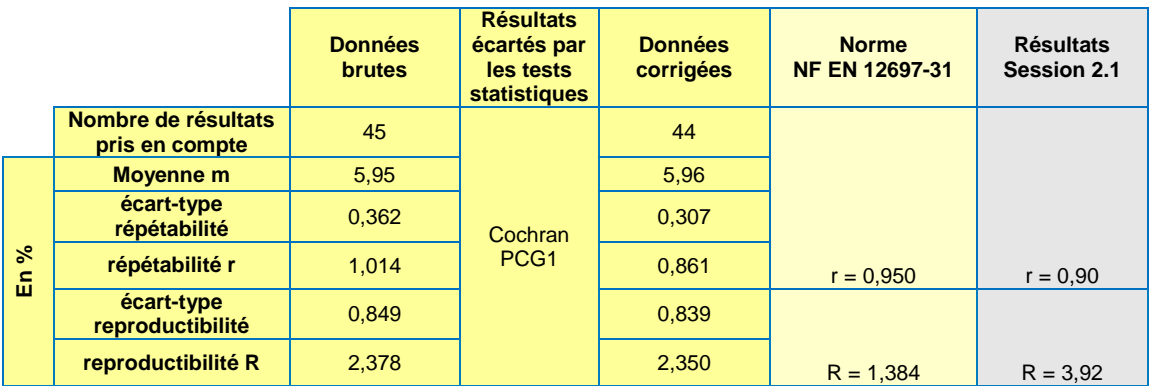

### Données brutes

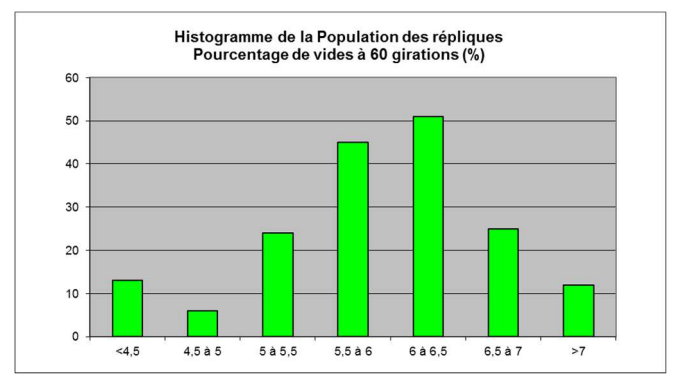

### Données corrigées

![](_page_13_Figure_7.jpeg)

Données brutes validées par logiciel XLSTAT :  $m = 5,946$ 

![](_page_14_Picture_0.jpeg)

![](_page_14_Figure_1.jpeg)

![](_page_15_Picture_0.jpeg)

## Écarts à la moyenne sur les données brutes à 60 girations

## **Écart inférieur à 1 écart type Écart inférieur à 2 écarts types Écart supérieur à 2 écarts types**

a.

![](_page_15_Picture_144.jpeg)

![](_page_15_Picture_145.jpeg)

![](_page_15_Picture_146.jpeg)

![](_page_16_Picture_0.jpeg)

## **Valeurs à 200 girations**

## Représentations graphiques

![](_page_16_Picture_124.jpeg)

### Données brutes

![](_page_16_Figure_5.jpeg)

Données brutes validées par logiciel XLSTAT : m = 2,3039

![](_page_17_Picture_0.jpeg)

![](_page_17_Figure_1.jpeg)

![](_page_18_Picture_0.jpeg)

## Écarts à la moyenne sur les données brutes à 200 girations

## **Écart inférieur à 1 écart type Écart inférieur à 2 écarts**

![](_page_18_Picture_167.jpeg)

![](_page_18_Picture_168.jpeg)

### **Écart supérieur à 2 écarts types**

![](_page_18_Picture_169.jpeg)

![](_page_19_Picture_0.jpeg)

## **Détermination de la pente K**

## Représentations graphiques

![](_page_19_Picture_118.jpeg)

![](_page_19_Figure_4.jpeg)

### Données brutes

![](_page_19_Figure_6.jpeg)

![](_page_19_Figure_7.jpeg)

Données brutes validées par logiciel XLSTAT : m = 3,867

![](_page_20_Picture_0.jpeg)

![](_page_20_Figure_1.jpeg)

![](_page_21_Picture_0.jpeg)

 $\overline{\phantom{a}}$ 

## Écarts à la moyenne sur les données brutes

 $\sim$ 

the contract of the contract of the

 $\overline{\phantom{a}}$ 

 $\overline{\phantom{a}}$ 

![](_page_21_Picture_153.jpeg)

![](_page_21_Picture_154.jpeg)

## **Écart inférieur à 1 écart type Écart inférieur à 2 écarts types Écart supérieur à 2 écarts types**

![](_page_21_Picture_155.jpeg)

![](_page_22_Picture_0.jpeg)

# **Organisation de l'EAPIC**

Le Groupé Spécialisé « Essais d'Aptitude Par Inter Comparaison » est placé sous l'égide du Comité Opérationnel Qualification Comparaison Inter-Laboratoire (COQC) de l'Institut des Routes, des Rues et des Infrastructures pour la Mobilité (IDRRIM) présidé par Thierry KRETZ (assistante : Anaïs FERMINE)

Le **Groupe spécialisé** s'appuie sur la **Cellule Exécutive** pour l'organisation de la campagne d'essais. Le soutien logistique pour la préparation des corps d'épreuve est assuré par le **Laboratoire Support**.

## **Groupe Spécialisé EAPIC**

**Secrétaire Général** : POIRIER Jean-Eric

**Membres** :

BADROUILLET Christophe FAUCON-DUMONT Stéphane PERIGOIS Stéphanie PIOT Géraldine SAUBOT Michel SOME Ciryle

## **Cellule Exécutive EAPIC**

**Cerema IDF- Site de Sourdun** : PIOT Géraldine & SOME Ciryle

**Laboratoire Support EAPIC** 

**Cerema Ouest Département Laboratoire d'Angers** : PERIGOIS Stéphanie

![](_page_23_Picture_0.jpeg)

# **Annexes**

- Détermination du pourcentage de vides (60 girations) en fonction du type de machine
	- o MLPC VECTRA PCG 2
	- o MLPC VECTRA PCG 3
	- o COOPER
	- o Autres marques PCG (CONTROLS TROXLER Pine Test Equipment)
- Détermination du pourcentage de vide à 60 girations : analyse des résultats par les statistiques du test de Mandel
	- o De cohérence Interlaboratoire h
	- o De cohérence Intralaboratoire k

![](_page_24_Picture_0.jpeg)

## **Détermination du pourcentage de vides à 60 girations**

## Machine « MLPC VECTRA – PCG 2 »

Nombre de Résultats pris en compte : 5 Moyenne m : 5,45 %

![](_page_24_Figure_4.jpeg)

![](_page_24_Figure_5.jpeg)

![](_page_25_Picture_0.jpeg)

## Machine « MLPC VECTRA – PCG 3 »

Nombre de Résultats pris en compte : 27 Moyenne m : 5,958 %

![](_page_25_Figure_3.jpeg)

![](_page_25_Picture_5.jpeg)

![](_page_26_Picture_0.jpeg)

### Machine « Cooper »

Nombre de Résultats pris en compte : 7 Moyenne m : 6,375 %

![](_page_26_Figure_3.jpeg)

![](_page_26_Figure_5.jpeg)

![](_page_27_Picture_0.jpeg)

## Autres types PCG (CONTROLS – TROXLER – Pine Test Equipment)

Nombre de Résultats pris en compte : 6 Moyenne m : 5,80 %

![](_page_27_Figure_3.jpeg)

![](_page_27_Figure_4.jpeg)

![](_page_28_Picture_0.jpeg)

Détermination du pourcentage de vides à 60 girations - Tests de Mandel de cohérence Inter laboratoires h et Intra Laboratoire k - Selon la norme NF ISO 5725-2

![](_page_28_Figure_2.jpeg)

Les tests de cohérence h et k conduisent à une représentation graphique par histogramme des données et permettent de détecter visuellement les données non cohérentes.

h : écart par rapport à la valeur moyenne valeur critique 1% |2,45| valeur critique 5% |1,91| k : écart par rapport à l'écart type moyen valeur critique 1% |1,91| valeur critique 5% |1,60|

En rouge sont indiquées les valeurs supérieures à la valeur critique 1% En jaune sont indiquées les valeurs supérieures à la valeur critique à 5% et inférieures à la valeur critique 1%